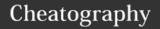

# **GNUMake Cheat Sheet**

by bavo.van.achte via cheatography.com/13315/cs/1430/

| Make command line options |                                          |
|---------------------------|------------------------------------------|
| target                    | Select the target to run                 |
| -f file                   | Select which file to read                |
| -W<br>file                | Mark file as 'out of date'               |
| -C                        | Change directory before making           |
| -d                        | Print all debug information              |
| -n                        | Print actions without making             |
| -t                        | Mark encountered targets as 'up of date' |
| -р                        | Expand makefile and print                |
| -b                        | Consider all targets as 'out-of-date'    |

## Automatic variables

| \$@ | Name of the target of the recipe being |
|-----|----------------------------------------|
|     | run*                                   |

- \$% The target member name, when the target is an archive member\*
- \$< Name of first prerequisite
- \$? Names of prerequisites newer than the target
- \$^ Names of all prerequisites
- \$\* Name of the stem

## .PHONY

Certain targets can be marked as .PHONY. By doing this, you notify make that the target is not related to a specific filename. It will thus always be rebuilt.

.PHONY: clean

clean:

rm \*.o temp

In the example given, clean will always be rebuilt, even if a file named "clean" is found

## Text manipulation functions

Syntax: \$(function arguments)

\$(subst from,to,text)

Substitute substring from to to in text

\$(patsubst pat,repl,text)

Text substitutions using pattern pat in text

\$(text:pat=repl)

Same effect as patsubst, but in different form

\$(strip string)

Strip leading and trailing spaces from string

\$(findstring find,strings)

Tries to find occurence of *find* in *strings*.

Returns 'find' if successful, else it returns "

\$(filter patterns,text)

Returns words in text that match patterns

\$(filter-out pattern...,text)

Returns words in *text* that DO NOT match *patterns* 

\$(sort list)

Sort list list of strings in alfabetical order

\$(word n,text)

Return the *n*<sup>th</sup> word in *text* 

\$(wordlist s,e,text)

Return sublist of words list *text* starting at index *s* and ending at index *e* 

\$(words text)

Returns the number of words in text

\$(firstword text)

Returns the first word in text

\$(lastword text)

Returns the last word intext

## General rule syntax

In general, a rule looks like this:

targets: prerequisites

recipe

...

or like this:

targets: prerequisites; recipe

recipe

. . .

## Variable assignment

## Recursively expanded variable

var = \$(shell ls)

The expansion of \$(shell Is) only happens

when var is referenced

Simply expanded variable

var := \$(shell ls)
var ::= \$(shell ls)

The expansion of \$(shell Is) is done

immediately

Conditionally expanded variable

var ?= \$(shell ls)

Assigns the variable recursively if it is not yet defined

Incremental assignment

var += \$(shell ls)

Appends to the variable. Assignment (recursive/simple) depends on var

Shell assignment

var != 1s

Executes the Is command immediately in the shell and assigns result to var

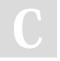

By bavo.van.achte

cheatography.com/bavo-van-achte/

Published 22nd October, 2014. Last updated 23rd October, 2014. Page 1 of 1. Sponsored by Readability-Score.com

Measure your website readability! https://readability-score.com

<sup>\*</sup> In case of foo.a(bar.o) \$@ returns "foo.a" and \$% returns "bar.o"